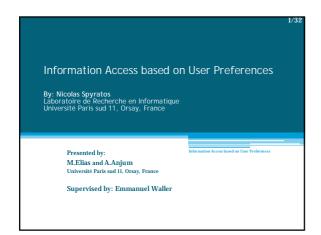

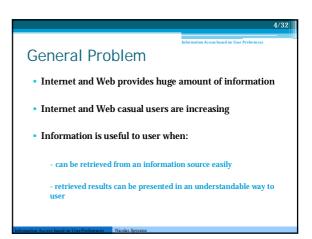

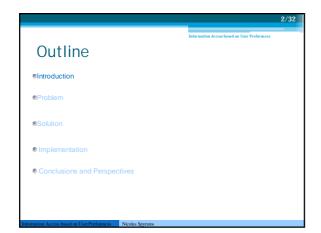

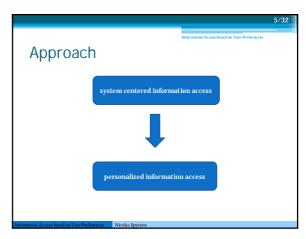

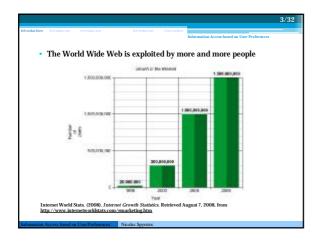

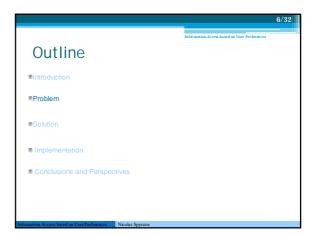

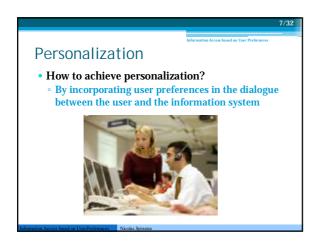

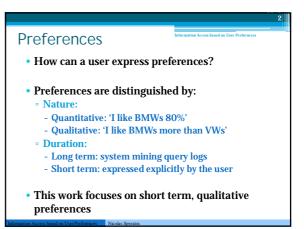

Information System

• An information system extends the database with a couple of software tools for querying, presenting, transforming and analyzing the data.

• Tabular data: tables contain items and records or rows and columns

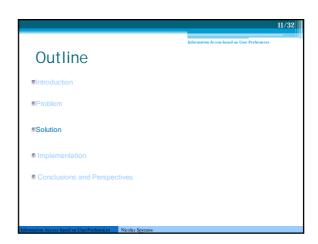

Information System Problems

Tables contains thousands of rows, so the answer set of the query can be:

Very small, thus unsatisfactory for the user

We have to enlarge the query
Very large, thus difficult to exploit by the user

We have to narrow the query

Our paper addresses the problem of very large answer sets by rewriting the query and using user's preferences

Preferences

• How can preferences be used to rewrite the user query?

• We embody the rewriting in the query language to generate preference query

• Preference query: is an ordinary query together with a set of preferences expressed by the user online.

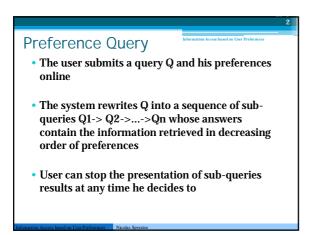

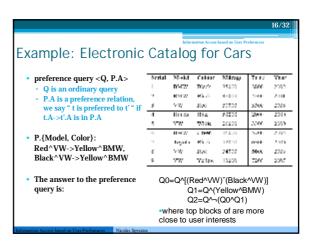

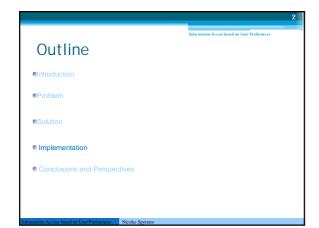

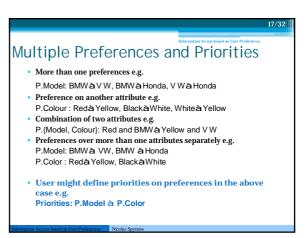

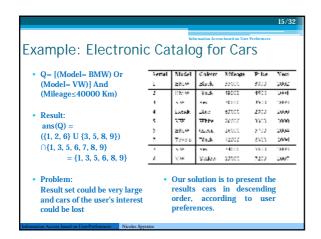

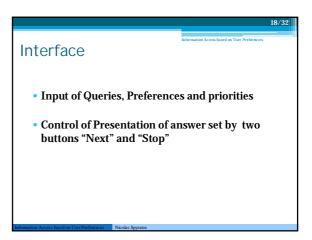

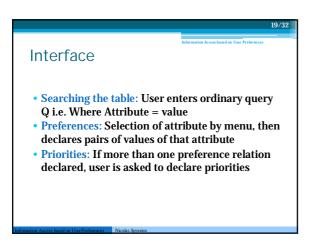

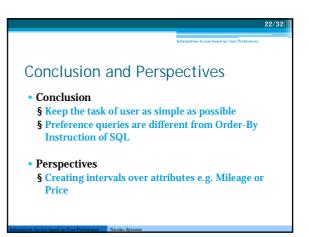

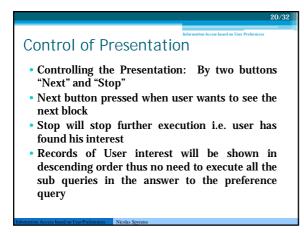

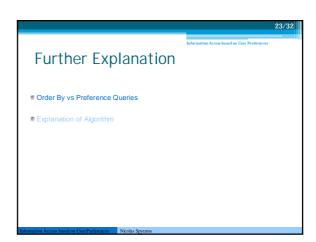

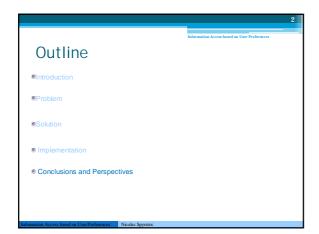

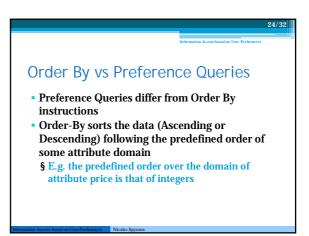

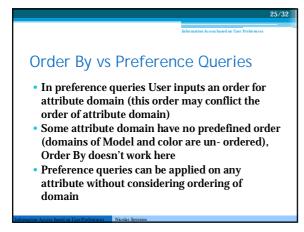

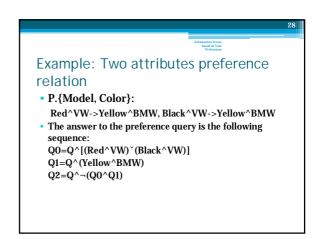

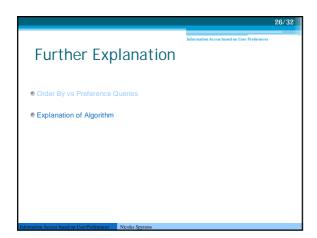

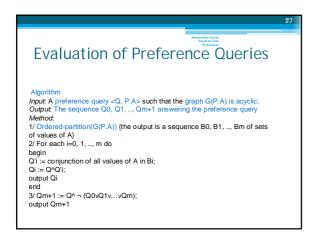